УТВЕРЖДАЮ Генеральный директор ООО «Стилсофт» \_\_\_\_\_\_\_\_\_\_\_\_ Ю.П. Стоянов

« $\qquad \qquad \times$  2014г.

# **СПЕЦИАЛЬНОЕ ПРОГРАММНОЕ ОБЕСПЕЧЕНИЕ «СИНЕРГЕТ КСБО»**

# **Руководство системного программиста**

**Лист утверждения**

# **RU.СТВФ.50504-01 32 01-ЛУ**

Руководитель разработки Начальник отдела ОРСПО

\_\_\_\_\_\_\_\_\_\_\_ А.А. Петухов

« $\qquad \qquad$   $\qquad$   $\qquad$ 

Ответственный исполнитель Начальник группы разработки ОРСПО

\_\_\_\_\_\_\_\_\_\_\_\_ А.А. Дудкин «  $\rightarrow$  2014г.

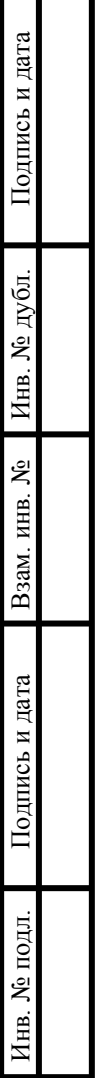

Т

# **УТВЕРЖДЕНО**

RU.СТВФ.50504-01 32 01-ЛУ

# **СПЕЦИАЛЬНОЕ ПРОГРАММНОЕ ОБЕСПЕЧЕНИЕ «СИНЕРГЕТ КСБО»**

# **Руководство системного программиста**

# **RU.СТВФ.50504-01 32 01**

**Листов 18**

# RU.CTBФ.50504-01 32 01 **АННОТАЦИЯ**

В данном программном документе приведено руководство системного программиста обеспечения  $\Pi$ <sup>O</sup> установке специального программного «Синергет КСБО».

В данном программном документе, в разделе «Общие сведения о программе» указаны назначение и функции программы и сведения о технических и программных средствах, обеспечивающих выполнение данной программы, а также требования к персоналу.

В разделе «Структура программы» приведены сведения о структуре программы, ее составных частях, о связях между составными частями и о связях с другими программами.

В данном программном документе, в разделе «Настройка программы» приведено описание действий по настройке программы на условия конкретного применения (настройка на состав технических и программных средств, выбор функций и др.).

В разделе «Проверка программы» приведено описание способов проверки, ПОЗВОЛЯЮШИХ дать общее заключение работоспособности программы  $\Omega$ (контрольные примеры, методы прогона, результаты).

В данном программном документе, в разделе «Сообщения системному программисту» указаны тексты сообщений, выдаваемых в ходе выполнения настройки, проверки программы, а также в ходе выполнения программы, описание их содержания и действий, которые необходимо предпринять по этим сообщениям.

Оформление программного локумента «Руковолство системного программиста» произведено по требованиям ЕСПД (ГОСТ 19.101-77<sup>1)</sup>, ГОСТ 19.103-77<sup>2</sup>), ГОСТ 19.104-78<sup>\*</sup><sup>3)</sup>, ГОСТ 19.105-78<sup>\*</sup><sup>4)</sup>, ГОСТ 19.106-78<sup>\*</sup><sup>5)</sup>, ГОСТ 19.503-79\* <sup>6</sup>,  $\text{TOCT } 19.604 - 78$ \* <sup>7</sup>).

<sup>1)</sup> ГОСТ 19.101-77 ЕСПД. Виды программ и программных документов

<sup>&</sup>lt;sup>2)</sup> ГОСТ 19.103-77 ЕСПД. Обозначение программ и программных документов

<sup>&</sup>lt;sup>3)</sup> ГОСТ 19.104-78\* ЕСПД. Основные надписи

<sup>4)</sup> ГОСТ 19.105-78\* ЕСПД. Общие требования к программным документам

<sup>5)</sup> ГОСТ 19.106-78\* ЕСПД. Общие требования к программным документам, выполненным печатным способом

<sup>&</sup>lt;sup>6)</sup> ГОСТ 19.503-79\* ЕСПД. Руководство системного программиста. Требования к содержанию и оформлению

 $\eta$  ГОСТ 19.604-78\* ЕСПД. Правила внесения изменений в программные документы, выполненные печатным способом

**RU.СТВФ.50504-01 32 01 3 СОДЕРЖАНИЕ**

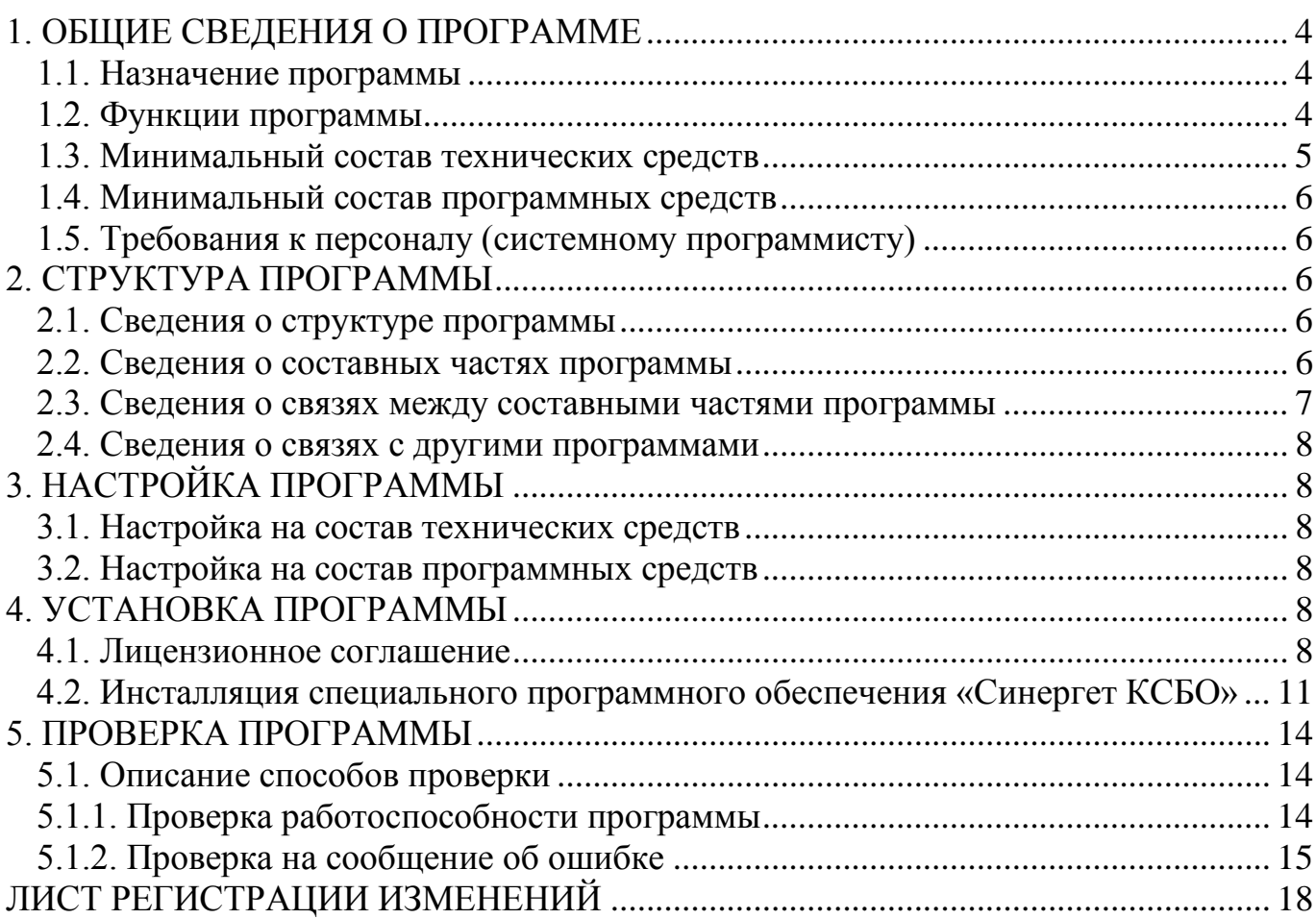

# **RU.СТВФ.50504-01 32 01 1. ОБЩИЕ СВЕДЕНИЯ О ПРОГРАММЕ**

#### <span id="page-4-1"></span><span id="page-4-0"></span>**1.1. Назначение программы**

Специальное программное обеспечение «Синергет КСБО» входит в состав комплексной системы обеспечения безопасности объекта «Синергет КСБОТМ». Система «Синергет КСБОТМ» предназначена для организации и осуществления инструментального контроля систем охранного телевидения, охраны периметра, охранной сигнализации, охранно-пожарной сигнализации, контроля и управления доступом, оповещения и громкоговорящей связи. Система позволяет изменять свою структуру по функциональным и количественным параметрам и может быть развернута и внедрена на объекте любого масштаба. Специальное программное обеспечение «Синергет КСБО» используется для мониторинга и управления оборудованием, входящим в данную систему и обеспечивает двухстороннее взаимодействие оператора комплексной системы безопасности объекта «Синергет КСБОТМ» с устройствами системы, а так же устанавливает логические схемы работы системы.

#### <span id="page-4-2"></span>**1.2. Функции программы**

- 1) Двухстороннее взаимодействие Сервера с устройствами КСБО.
- 2) Двухстороннее взаимодействие Сервера с оператором АРМ.
- 3) Организация аудиорегистрации и видеонаблюдения (запись аудио/видео данных на носители информации).
- 4) Протоколирование различных событий системы.
- 5) Регистрация событий и реакция на эти события от датчиков и устройств видеозахвата.
- 6) Сканирование прилегающей территории с использованием устройств видеозахвата на предмет потенциальной угрозы.
- 7) Организация управления поворотными устройствами видеозахвата на АРМ.
- 8) Сопровождение целей, определенных в процессе сканирования территории, поворотными устройствами видеозахвата.
- 9) Обеспечение независимой настройки сопровождения целей для каждой предустановленной позиции поворотного устройства видеозахвата.
- 10) Управление обогревом стекол и защитных кожухов устройств видеозахвата,
- 11) Управление ночным освещением.
- 12) Организация двухсторонней аудиосвязи АРМ с устройствами расположенными на территории объекта.
- 13) Организация конференц-связи между аудиоустройствами расположенными на территории объекта.
- 14) Контроль наличия связи с устройствами и протоколирование нарушений связи с устройствами.

- 15) Организация работы с устройствами КСБО посредством графических планов и планов местности на АРМ.
- 16) Обеспечение работы АРМ в режиме одного или двух мониторов, с возможностью вывода тревожных видеоканалов, точек доступа и графических планов на различные мониторы.
- 17) Организация на АРМ автоматического вывода видеоканалов по тревоге датчиков.
- 18) Организация звукового оповещения оператора АРМ при тревоге датчиков.
- 19) Организация автоматического вывода архивных видеоканалов по тревоге датчиков на АРМ.
- 20) Организация контроля и мониторинга состояния извещателей охранопожарной сигнализации.
- 21) Организация регистрации обхода контрольных точек при патрулировании территории объекта.
- 22) Контроль и управление доступом на территорию объекта.
- 23) Фотоидентификация людей, предъявляющих пропуск, на основе фото из базы данных.
- 24) Мониторинг перемещений персонала организации по территории объекта.
- 25) Организация радиолокационного обнаружения и автосопровождения детектируемых объектов.
- 26) Обеспечение разграничения прав пользователей системы.
- 27) Работа с «профилями».
- 28) Обеспечение возможности работы в «режиме без ОС».
- 29) Обеспечение возможности экспорта архивных видеоданных в avi-файл.

#### <span id="page-5-0"></span>**1.3. Минимальный состав технических средств**

- 1) IBM-совместимый персональный компьютер (ПЭВМ), включающий в себя:
	- − процессор с тактовой частотой, 2.5 ГГц, или выше;
	- − оперативную память объемом, 2 Гб, или выше;
	- − жесткий диск объемом 128 Гб, и выше;
	- − графический адаптер: графическое устройство Microsoft DirectX 9;
	- − монитор с разрешением экрана не менее 1024 x 768 пикселей.
- 2) Сетевой интерфейс для работы Сервера с устройствам КСБО и АРМ с Сервером.
- 3) Устройства оцифровки видео- и аудиосигнала различных типов:
	- − платы видеозахвата с программной и аппаратной компрессией;
	- − IP-видеосерверы;
	- − IP-видеокамеры различных производителей;
	- − WEB камеры;
	- − IP-аудиосерверы дуплексной аудиосвязи.
- 4) Контроллеры различных типов:
	- − контроллеры автоматизации;
- − контроллеры охранной сигнализации;
- − контроллеры охранно-пожарной сигнализации;
- − контроллеры СКУД.

#### <span id="page-6-0"></span>**1.4. Минимальный состав программных средств**

Системные программные средства, используемые специальным программным обеспечением «Синергет КСБО», должны быть представлены локализованной версией операционной системы семейства Linux.

Для функционирования специального программного обеспечения «Синергет КСБО» на ПК предустановленное программное обеспечение стороннего разработчика не требуется.

### <span id="page-6-1"></span>**1.5. Требования к персоналу (системному программисту)**

Системный программист должен иметь минимум среднее техническое образование.

В перечень задач, выполняемых системным программистом, должны входить:

- − задача поддержания работоспособности технических средств;
- − задача установки (инсталляции) и поддержания работоспособности системных программных средств – операционной системы;
- − задача установки (инсталляции) и поддержания работоспособности специального программного обеспечения «Синергет КСБО».

## **2. СТРУКТУРА ПРОГРАММЫ**

#### <span id="page-6-3"></span><span id="page-6-2"></span>**2.1. Сведения о структуре программы**

Программа структурно состоит из:

- 1) Ядро программы.
- 2) Интерфейс оператора.
- 3) Интерфейс администратора.
- 4) Модули работы с устройствами.
- 5) Видеоаналитика.
- 6) Модуль СКУД.

#### <span id="page-6-4"></span>**2.2. Сведения о составных частях программы**

Ядро программы - механизмы работы с файлами конфигурации, механизмы сетевого взаимодействия и обмена данными, механизмы загрузки модулей устройств и видеоаналитики, передача информации между модулями, разграничение прав доступа к функциям модулей.

Интерфейс оператора - механизмы взаимодействия оператора системы: управление поворотными устройствами видеозахвата, включение и выключение алгоритмов видеоаналитики, просмотр видеоданных реального времени и архивные видео данные, работа с протоколом событий.

Интерфейс администратора - механизмы взаимодействия администратора системы: добавление и удаление модулей устройств и видеоаналитики, изменение настроек модулей и общих настроек системы.

Модули работы с устройствами - программные части, которые описывают протоколы взаимодействия системы и конкретных устройств, позволяя преобразовывать формат данных устройств в формат данных системы и обратно.

Видеоаналитика - программная часть производящая обработку полученных от устройств видеозахвата данных. На основании результатов обработки система или оператор выполняет заданные, на этапе настройки, действия.

Модуль СКУД – программная часть производящая обработку данных проходных, проверку доступа на основании считанных идентификационных данных, ролей доступа и графиков, управление устройствами проходной, имеющая модуль интерфейса редактирования идентификационных данных, ролей доступа и графиков доступа.

#### <span id="page-7-0"></span>**2.3. Сведения о связях между составными частями программы**

Ядро программы получает от устройств и пользователя данные и передает их Модулям устройств.

Модули устройств производят преобразование формата данных устройства в формат данных программы и после преобразования данные в формате программы Видеоаналитике, Модулю СКУД, Интерфейсу оператора, Интерфейсу администратора.

Видеоаналитика, получив данные и обработав их, передает результаты обработки в Модули устройств, Интерфейсу оператора, Интерфейсу администратора.

Модуль СКУД, получив данные и обработав их, передает результаты обработки в Модули устройств, Интерфейсу оператора, Интерфейсу администратора.

Интерфейс оператора, получив данные от Модулей устройств, Видеоаналитики, Модуля СКУД визуализирует эти данные на мониторе или воспроизводит на аудиоустройствах.

Интерфейс оператора, получив команды от оператора, передает эти данные Модулям устройств, Видеоаналитике, Модулю СКУД.

Интерфейс администратора, получив данные от Модулей устройств, Видеоаналитики, Модуля СКУД визуализирует эти данные на мониторе или воспроизводит на аудиоустройствах.

Интерфейс администратора, получив команды от администратора, передает эти данные Модулям устройств, Видеоаналитике, Модулю СКУД, а также передает данные об изменении настроек в Ядро программы.

Модули устройств, получив данные от Интерфейса оператора или Интерфейса администратора, преобразует их из формата данных программы в формат данных устройства и передает преобразованные данные в Ядро программы.

Ядро программы, получив данные от Модулей устройств, передает эти данные по физическим каналам связи на устройства.

Ядро программы, получив данные об изменении настроек, производит изменения в конфигурационных файлах программы в соответствии с принятыми данными.

#### <span id="page-8-0"></span>**2.4. Сведения о связях с другими программами**

Связь специального программного обеспечения «Синергет КСБО» с другим программным обеспечением отсутствует.

# **3. НАСТРОЙКА ПРОГРАММЫ**

#### <span id="page-8-2"></span><span id="page-8-1"></span>**3.1. Настройка на состав технических средств**

Специальное программное обеспечение «Синергет КСБО» не требует какихлибо настроек на состав технических средств.

#### <span id="page-8-3"></span>**3.2. Настройка на состав программных средств**

Специальное программное обеспечение «Синергет КСБО» не требует какихлибо настроек на состав программных средств.

## **4. УСТАНОВКА ПРОГРАММЫ**

#### <span id="page-8-5"></span><span id="page-8-4"></span>**4.1. Лицензионное соглашение**

### ЛИЦЕНЗИОННОЕ СОГЛАШЕНИЕ (ЛИЦЕНЗИЯ)

Внимательно прочитайте следующие условия перед тем, как использовать этот программный продукт.

Использование Вами этого программного продукта означает, что Вы тем самым принимаете условия данного лицензионного соглашения (лицензии).

## 1. ПРЕДМЕТ ЛИЦЕНЗИОННОГО СОГЛАШЕНИЯ.

1.1. ООО "Стилсофт", далее именуемое "ЛИЦЕНЗИАР" настоящим ЛИЦЕНЗИОННЫМ СОГЛАШЕНИЕМ (далее "Лицензией") предоставляет Вам, конечному пользователю, далее именуемому "ЛИЦЕНЗИАТ" ограниченное право пользования программным продуктом "Синергет КСБО", далее "ПРОГРАММНЫЙ ПРОДУКТ" исключительно для Вашей внутренней деятельности, в обусловленных настоящей Лицензией пределах и на обусловленный настоящей Лицензией срок.

2. ИМУЩЕСТВЕННЫЕ ПРАВА И ОГРАНИЧЕНИЯ

2.1. ЛИЦЕНЗИАТ не приобретает никаких прав на интеллектуальную собственность, содержащуюся в ПРОГРАММНОМ ПРОДУКТЕ, за исключением тех прав, которые предоставляются ЛИЦЕНЗИАТУ настоящей Лицензией в соответствии с п.1. Исключительные имущественные права на ПРОГРАММНЫЙ ПРОДУКТ, а также на все копии, сделанные с него, сохраняются за ЛИЦЕНЗИАРОМ, независимо от формы и носителя, в которой и на котором существуют другие копии. Авторские права на этот ПРОГРАММНЫЙ ПРОДУКТ и сопроводительные печатные материалы защищены в соответствии с российским законодательством. Настоящая Лицензия в комплекте с товарной накладной и документом, свидетельствующим об оплате Вами ПРОГРАММНОГО ПРОДУКТА, являются документами, подтверждающими легальность использования ПРОГРАММНОГО ПРОДУКТА.

2.2. ЛИЦЕНЗИАТ не имеет права:

- − уничтожать или изменять какие-либо отметки или указания об авторских правах ЛИЦЕНЗИАРА и третьих лиц;
- − вносить изменения в программные модули, структуру базы данных, документацию ПРОГРАММНОГО ПРОДУКТА;
- − инициировать или допускать восстановление исходного кода, деассемблирование или декомпиляцию ПРОГРАММНОГО ПРОДУКТА;
- − разглашать результаты тестирований ПРОГРАММНОГО ПРОДУКТА, стендовых испытаний и т.п. без предварительного письменного разрешения ЛИЦЕНЗИАРА;
- сдавать ПРОГРАММНЫЙ ПРОДУКТ в аренду, лизинг, совместное использование, или предоставлять услуги по подписке на ПРОГРАММНЫЙ ПРОДУКТ, или же распространять ПРОГРАММНЫЙ ПРОДУКТ и любое программное обеспечение, производное от ПРОГРАММНОГО ПРОДУКТА любым образом;
- − принимать участие в каких-либо действиях с целью обмана или ввода в заблуждение, которые могут нанести материальный, моральный и любой другой ущерб ЛИЦЕНЗИАРУ или ПРОГРАММНОМУ ПРОДУКТУ.

2.3. ЛИЦЕНЗИАТ имеет право использовать ПРОГРАММНЫЙ ПРОДУКТ только для деятельности, не запрещённой действующим законодательством.

3. ГАРАНТИИ. ОТВЕТСТВЕННОСТЬ СТОРОН.

3.1. ЛИЦЕНЗИАР гарантирует, что в течение одного года с даты поставки ПРОГРАММНЫЙ ПРОДУКТ будет работать в основном в соответствии с характеристиками, содержащимися в документации на ПРОГРАММНЫЙ ПРОДУКТ. ЛИЦЕНЗИАР не гарантирует, что данный ПРОГРАММНЫЙ ПРОДУКТ полностью свободен от программных и/или алгоритмических ошибок, и что он обязательно удовлетворит Ваши требования, или что ЛИЦЕНЗИАР устранит все ошибки.

3.2. Ни при каких условиях ЛИЦЕНЗИАР не несет ответственности за возможный прямой и/или косвенный ущерб, за какие-либо косвенные, случайные, обусловленные особыми обстоятельствами и сопутствующие убытки и штрафные санкции, равно как и за упущенную выгоду, прибыль, доход, утрату данных или невозможность пользования данными, связанные с применением или неправильным применением данного ПРОГРАММНОГО ПРОДУКТА. ЛИЦЕНЗИАТ единолично несёт ответственность за использование ПРОГРАММНОГО ПРОДУКТА и не может требовать от ЛИЦЕНЗИАРа выполнения каких-либо иных обязательств относительно ПРОГРАММНОГО ПРОДУКТА, за исключением предусмотренных настоящей лицензией и договорами, заключенными между ЛИЦЕНЗИАТОМ и ЛИЦЕНЗИАРом. Вы применяете данный ПРОГРАММНЫЙ ПРОДУКТ "КАК ЕСТЬ", на свой страх и риск.

3.3. ЛИЦЕНЗИАР не несет ответственности в случае, если работоспособность ПРОГРАММНОГО ПРОДУКТА была нарушена в результате попытки незаконного копирования или несоблюдения ограничений, указанных в документации и связанных с защитой ПРОГРАММНОГО ПРОДУКТА, а также повреждения носителя в результате неправильного обращения с ними.

3.4. При любом нарушении гарантии исключительное средство защиты ЛИЦЕНЗИАТА и максимальная ответственность ЛИЦЕНЗИАРА ограничиваются: исправлением ошибок в ПРОГРАММНОМ ПРОДУКТЕ, которые вызвали нарушение гарантии.

## 4. СРОК ДЕЙСТВИЯ ЛИЦЕНЗИИ

4.1. Лицензия действительна на весь срок использования ПРОГРАММНОГО ПРОДУКТА.

4.2. ЛИЦЕНЗИАР может прекратить действие настоящей Лицензии в случае, если ЛИЦЕНЗИАТ нарушит условия данной Лицензии. В этом случае ЛИЦЕНЗИАТ обязан выплатить в течение 30 дней все суммы, которые причитались ЛИЦЕНЗИАРУ до расторжения лицензионного соглашения.

4.3. ЛИЦЕНЗИАТ согласен, что в случае нарушения условий настоящей ЛИЦЕНЗИАТ не лицензии, имеет права пользоваться ПРОГРАММНЫМ ПРОДУКТОМ.

4.4. В случае прекращения действия лицензии, ЛИЦЕНЗИАТ обязан удалить все копии ПРОГРАММНОГО ПРОДУКТА и документации на ПРОГРАММНЫЙ ПРОЛУКТ со всех вилов носителей.

## 5. ЗАКЛЮЧИТЕЛЬНЫЕ ПОЛОЖЕНИЯ

5.1. Настоящее Соглашение не может пониматься как установление между ЛИЦЕНЗИАТОМ и ЛИЦЕНЗИАРом договорных отношений по каким-либо иным вопросам, прямо не предусмотренных настоящей Лицензией. Указанные отношения могут быть установлены дополнительными договорами между ЛИЦЕНЗИАРом и ЛИЦЕНЗИАТОМ.

5.2. Признание судом какого-либо положения настоящей Лицензии недействительным или не подлежащим обязательному исполнению не влечёт недействительности или неисполнимости иных положений Лицензии.

5.3. В случае нарушения ЛИЦЕНЗИАТОМ положений Лицензии ЛИЦЕНЗИАР имеет право предпринимать действия в защиту своих интересов в соответствии с действующим законодательством.

По всем вопросам, связанным с данным Соглашением, обращайтесь в компанию Стилсофт. ООО "Стилсофт" Адрес: 355000, г.Ставрополь, ул.Васильковая 29 Телефон: +7(8652) 52-44-44,52-88-88 e-mail: stilsoft@stilsoft.ru

#### <span id="page-11-0"></span>**4.2. Инсталляция специального программного обеспечения «Синергет КСБО»**

Вставить диск с программным обеспечением в CD-ROM. Откройте окно терминала, нажав комбинацию клавиш ALT + T (рис.3.1).

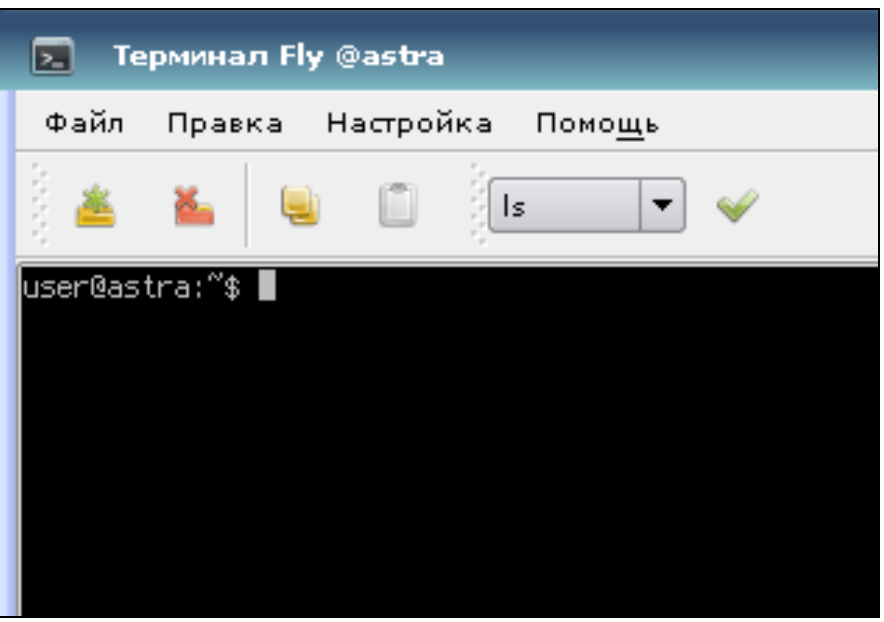

Рисунок 3.1.

Введите команду «**sudo su**» предоставляющую возможность выполнять команды от имени пользователя root, введите пароль пользователя root (рис.3.2).

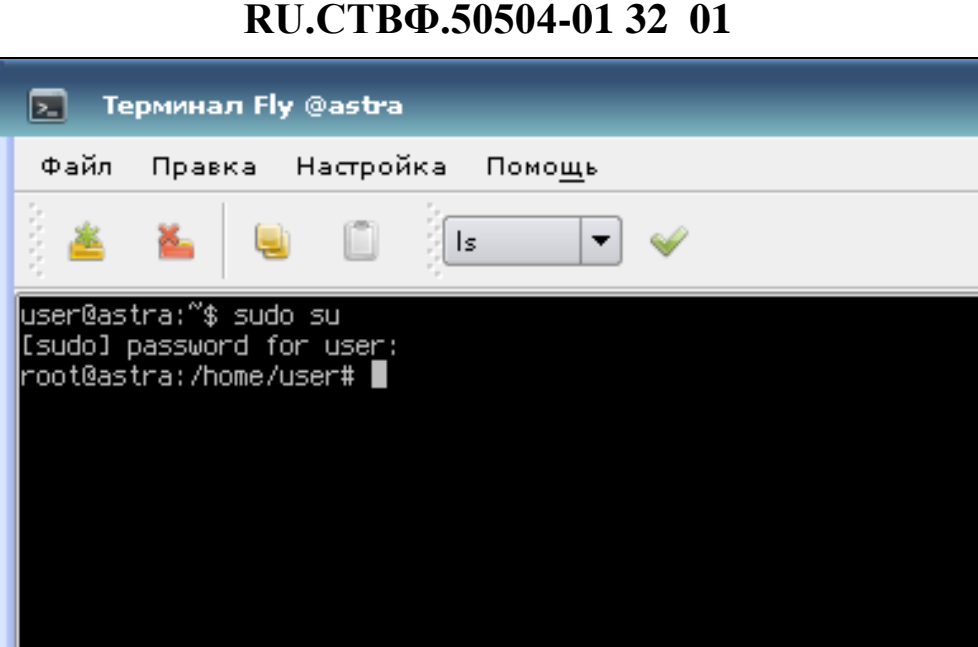

**12**

Рисунок 3.2.

Введите команду «**cd/home/user/media/STILSOFT\_**» для перехода на CD-диск (рис.3.3).

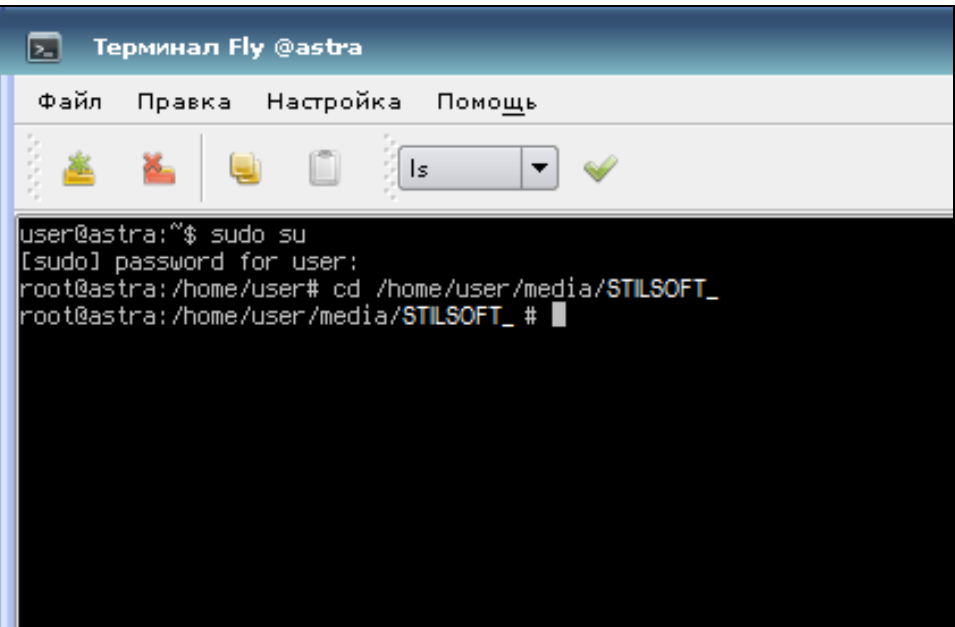

Рисунок 3.3.

Для установки СПО «Синергет КСБО» введите команду «**dpkg –i synerget-dedug\_4.2.3-12172\_amd64.deb**» (рис.3.4.)

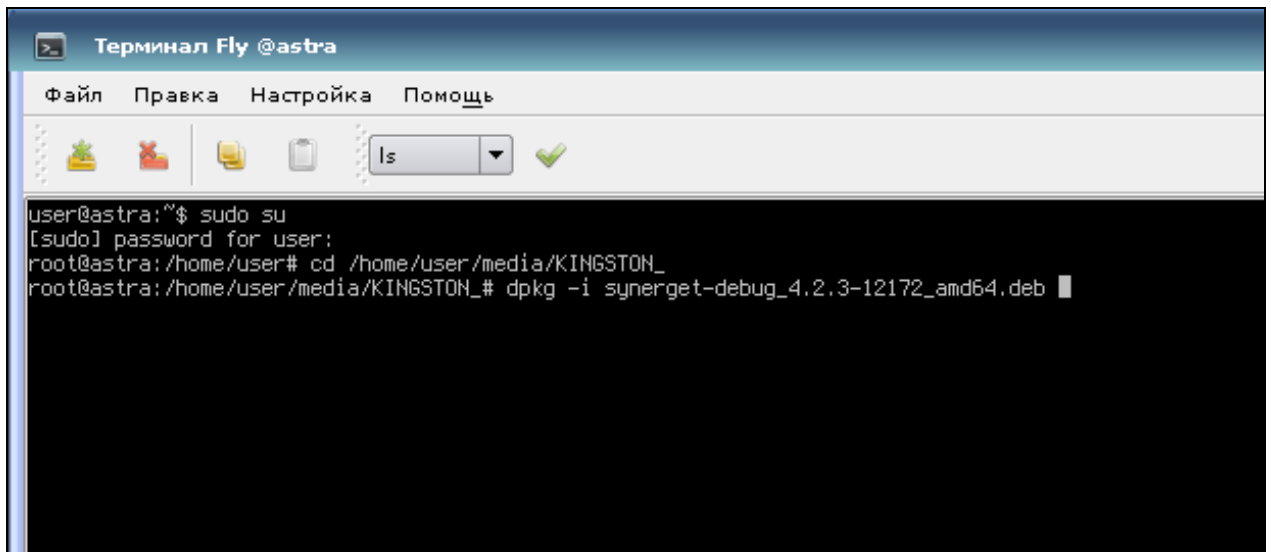

Рисунок 3.4.

Дождитесь окончания процесса установки (рис.3.5).

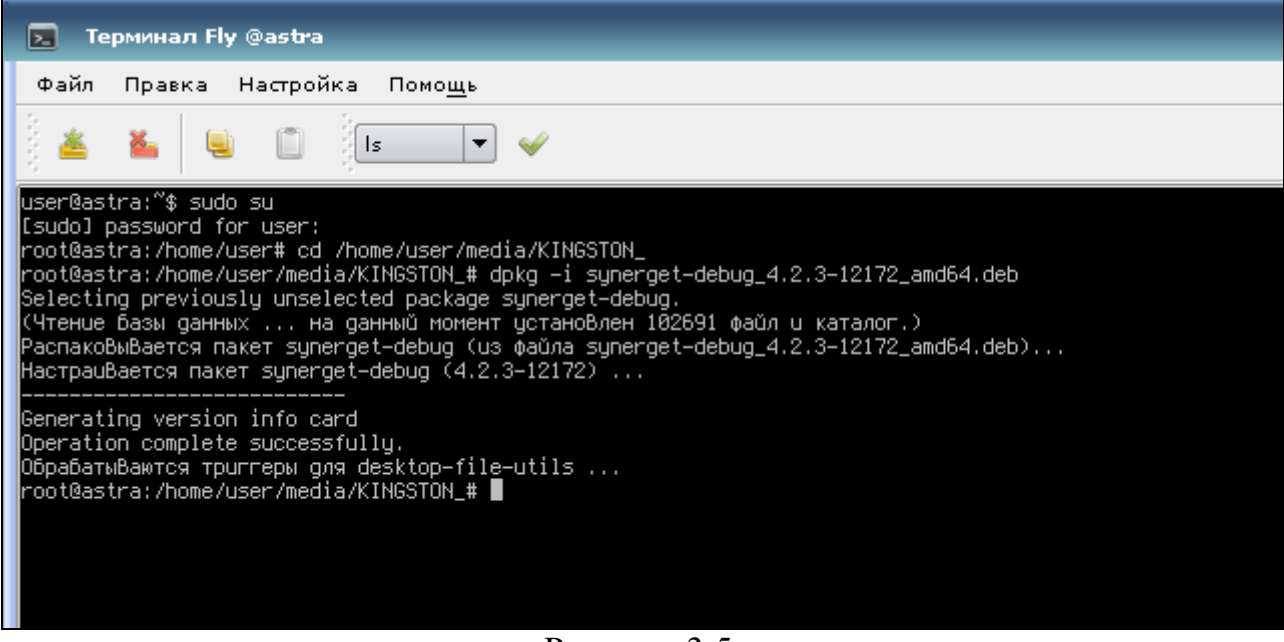

Рисунок 3.5.

Для запуска СПО используйте пиктограмму «Синергет», расположенную в разделе системных программ (рис.3.6).

**RU.СТВФ.50504-01 32 01 14**

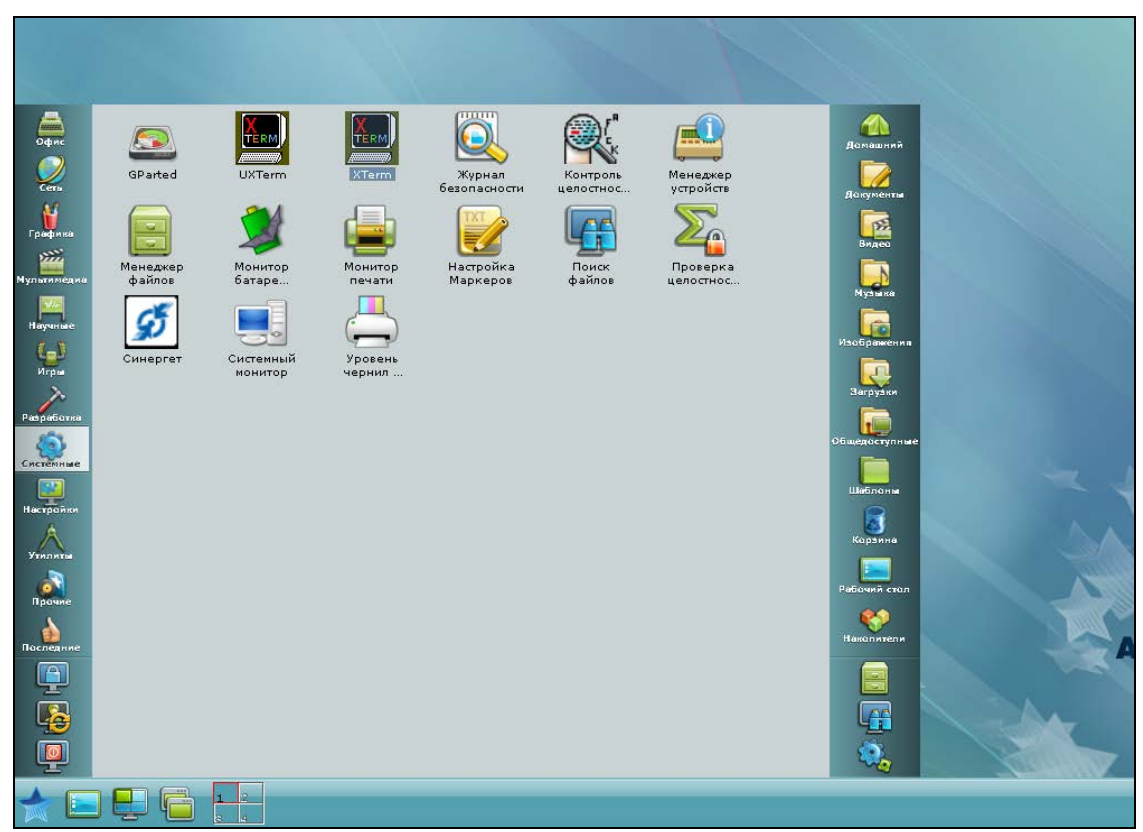

Рисунок 3.6.

## **5. ПРОВЕРКА ПРОГРАММЫ**

<span id="page-14-0"></span>Для проверки работоспособности специального программного обеспечения необходимо убедиться в том, что при вызове программы осуществилась ее загрузка, и отсутствуют сообщения операционной системы о невозможности выполнения программы.

## <span id="page-14-1"></span>**5.1. Описание способов проверки**

### <span id="page-14-2"></span>**5.1.1. Проверка работоспособности программы**

Работоспособность специального программного обеспечения «Синергет КСБО» проверяется запуском программы.

Запустить программу «Синергет КСБО», откроется окно рис. 5.1.

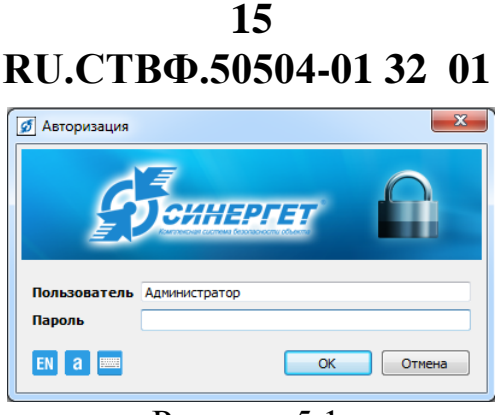

Рисунок 5.1.

### <span id="page-15-0"></span>**5.1.2. Проверка на сообщение об ошибке**

В случае отсутствия какого-либо из установленных компонентов программного обеспечения формируется файл с описание ошибки. Для просмотра файла сообщения об ошибке откройте менеджер файлов (рис.5.2).

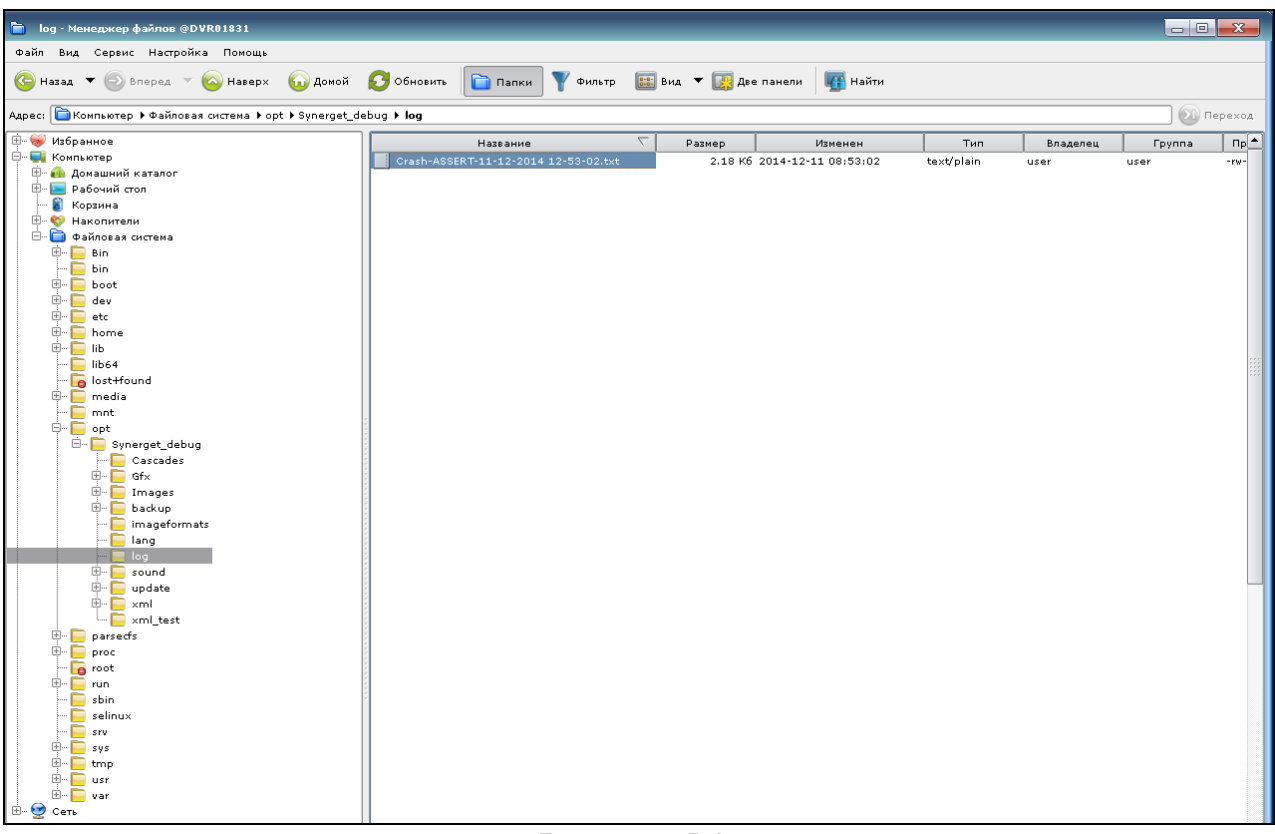

Рисунок 5.2.

В файловой системе откройте папку установки СПО «Синергет КСБО», откройте папку **log,** в которой формируются файлы с сообщениями об ошибке. Раскройте файл сообщения об ошибке.

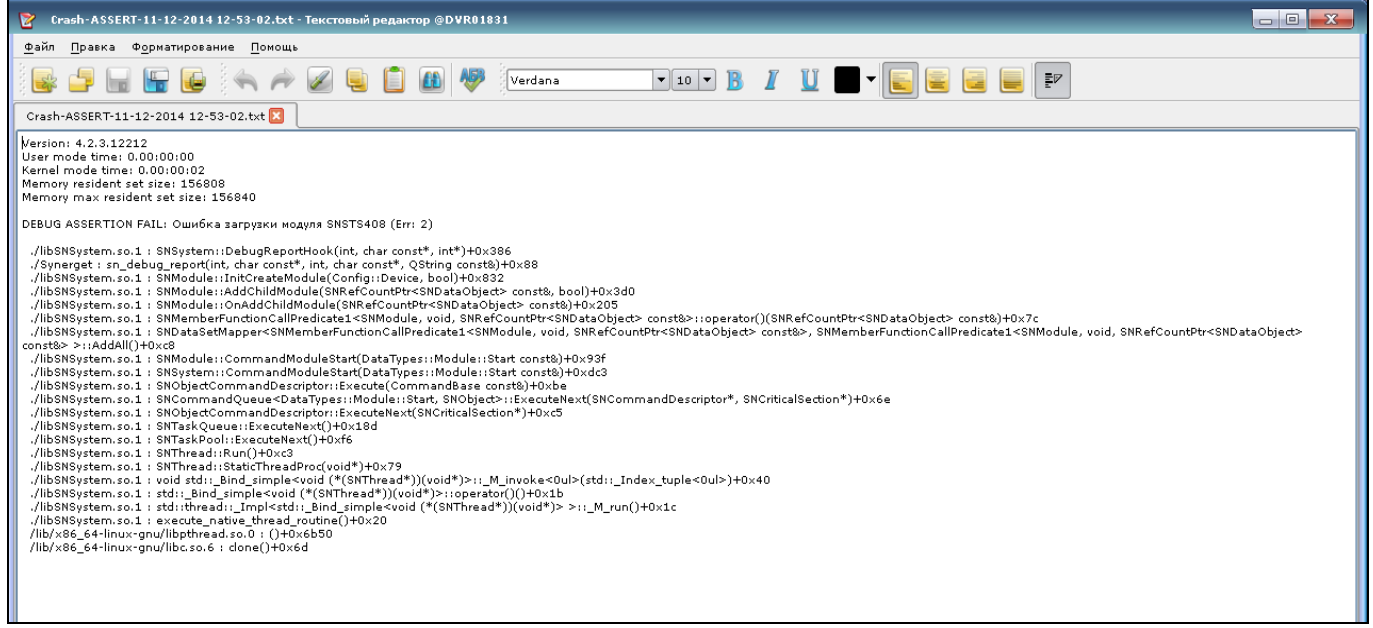

Рисунок 5.3.

## 17 RU.CTBD.50504-0132 01

#### ПЕРЕЧЕНЬ ТЕРМИНОВ И СОКРАЩЕНИЙ

АРМ - автоматизированное рабочее место.

Латчик - охранный, охранно-пожарный извешатель, детектор движения.

КСБО - комплексная система обеспечения безопасности объекта.

Обход - упорядоченная группа предустановленных позиций поворотной видеокамеры, используемая для циклического перехода по этим позициям, с заданным временем наблюдения (простоя) на текущей предустановленной позиции.

Панель задач - набор пиктограмм в нижней части основного окна специального программного обеспечения «Синергет КСБО» связанные с объектами системы и имеющие индивидуальное выпадающее меню.

Профиль - предустановленное расположение и размер окон видеоканалов. графических планов и содержание «панели задач» в основном окне специального программного обеспечения «Синергет КСБО».

Режим без ОС - режим работы специального программного обеспечения, в котором запрещен доступ к запуску любого программного обеспечения на уровне интерфейса операционной системы, перезагрузке и выключению компьютера посредством стандартного интерфейса, просмотру содержимого файловой системы и рабочего стола.

Сервер - сервер с установленным специальным программным обеспечением «Синергет КСБО».

Сертификат - запись в реестре операционной системе хранящая количество запуска модулей программного обеспечения. количество доступных ДЛЯ подключений АРМ к Серверу.

<span id="page-18-0"></span>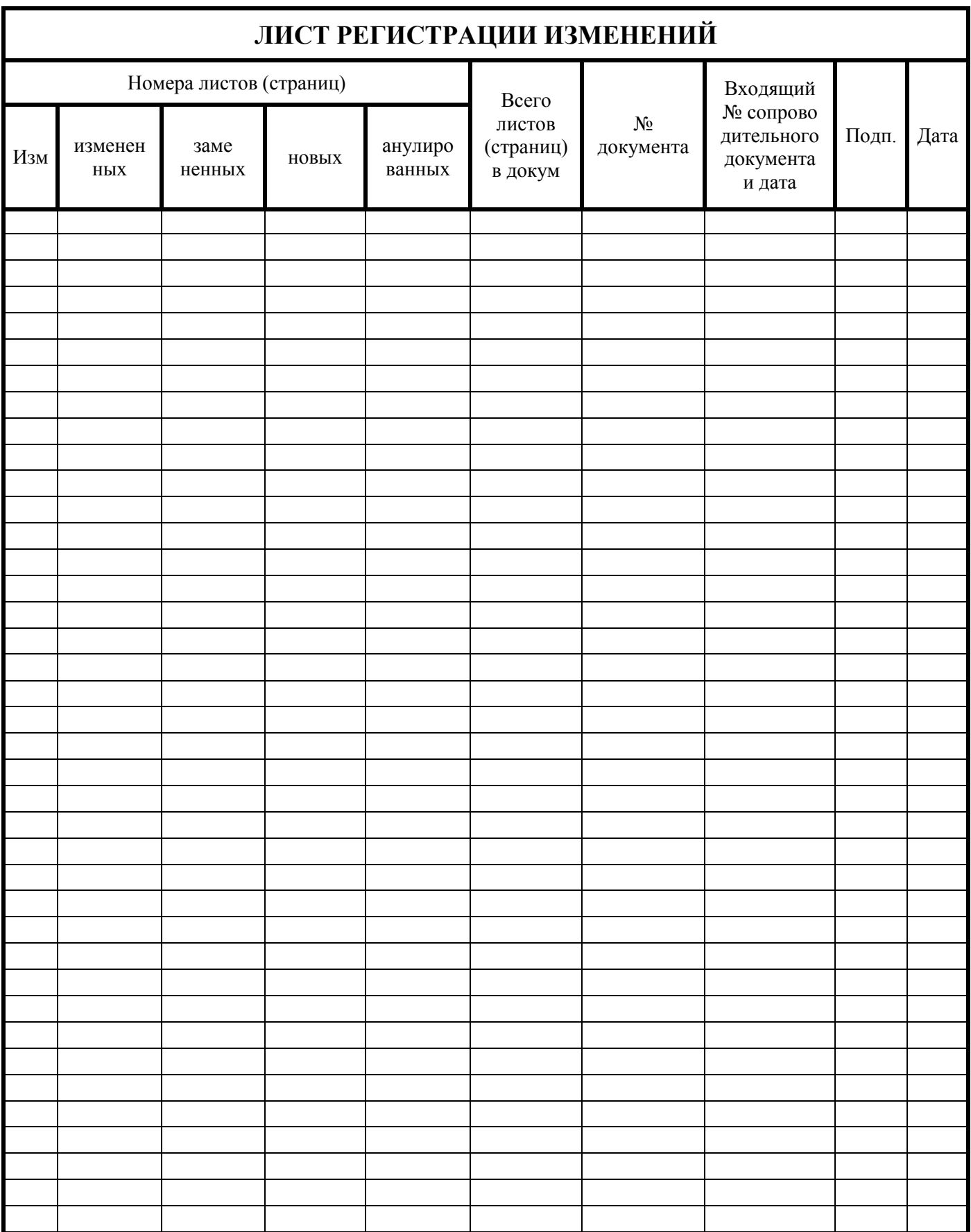